## $\overline{\mathrm{m}}$  某局点UIS-CELL无法修改管理节点主机,后台修改完之后提示"通信失败"

**[李树兵](https://zhiliao.h3c.com/User/other/14000)** 2019-08-26 发表

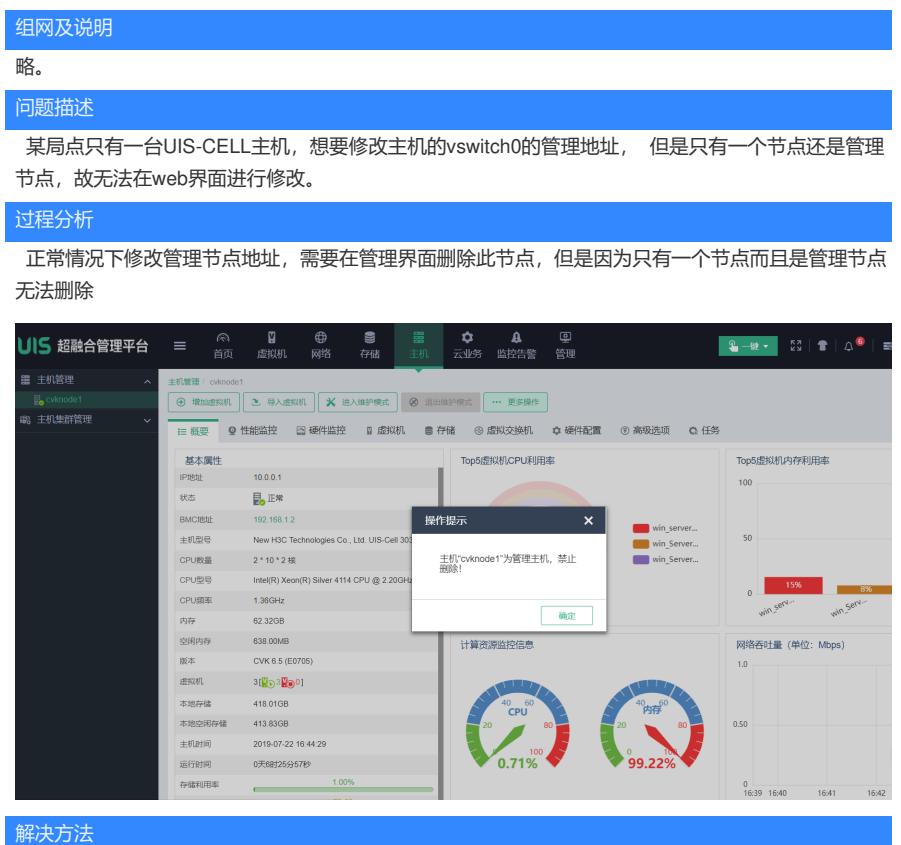

和CAS CVM类似, UIS Manager 里面管理节点的文件也在/etc/.ssh/mhost文件中, 将这个文件移动 到其他目录,然后通过修改后台的地址配置文件/etc/sysconfig/network-scripts/ifcfg-vswitch0,将里面 的地址进行修改。修改完之后通过systemctl restart network重启网络服务,然后再将mhost文件移动到 /etc/.ssh/目录下问题解决。